## **Fahrdynamikmessungen mittels GPS-Daten**

Es soll demonstriert werden, wie anhand einfacher NMEA0183-Rohdaten eines beliebigen GPS-Empfängers Fahrdynamikdaten ermittelt werden können, hier speziell die Quer- und Längsbeschleunigung des Fahrzeuges. Diese Werte können dann dazu verwendet werden, die Fahrleistungen verschiedener Automobile miteinander zu vergleichen. Gerade auch bei Sportwagen werden beispielsweise gerne die maximal erreichbaren Querbeschleunigungen verglichen, um die Fahrbahnhaftung und Sportlichkeit zu belegen. Im Rennstreckenbetrieb können diese Werte dazu dienen, die Fahrweise zu optimieren, indem man sie zusammen mit den Geo-Koordinaten abspeichert und damit dann verschiedene Streckenabschnitte fahrtechnisch analysiert.

## **Was braucht man dazu?**

Letztlich äußerst wenig, es ist nur nötig, in möglichst geringen Zeitabständen Informationen über Geschwindigkeit und Fahrtrichtung zu erhalten und abzuspeichern. Diese Informationen liefert jeder handelsübliche GPS-Empfänger.

Beispiel: NMEA-String "RMC" \$GPRMC,191410,A,4735.5634,N,00739.3538,E,0.0,0.0,181102,0.4,E,A\*19 1 2 3 4 5 6 7 8 9 10 11 12 in bekannten Zeitabständen  $\delta t = t_n - t_{n-1}$  ausgewertet bezüglich

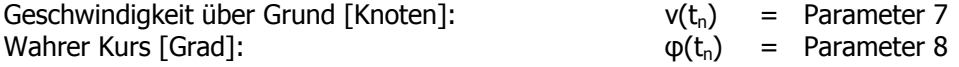

Es müssen sowohl Geschwindigkeit als auch Kurs der aktuellen als auch von der zeitlich zurückliegenden Meldung vorliegen, da Differenzwerte berechnet werden.

#### **Insgesamt notwendige Daten:**  $v(t_n)$ ,  $v(t_{n-1})$ ,  $\varphi(t_n)$ ,  $\varphi(t_{n-1})$ ,  $\delta t$

# **Kapitel 1 - Berechnung der Längsbeschleunigung**

Für die Berechnung der Längsbeschleunigung sind lediglich zwei Geschwindigkeitswerte mit dem jeweiligen Messzeitpunkt erforderlich. Die Beschleunigungskraft in g ergibt sich dann aus der Änderung der Geschwindigkeit über die Zeit. Da die Geschwindigkeiten vom GPS in Knoten kommen, wir sie aber einheitengerecht in m/s benötigen, ist eine zusätzliche Umrechnung vorzusehen.

Berechnung der Längsbeschleunigung

$$
a_{\text{längs}} = \frac{\delta v}{\delta t} \qquad \left[\frac{m}{s^2}\right]
$$

Umrechnung Geschwindigkeit von Knoten in m/s

$$
v_{m/s} = v_{Knoten} \cdot \frac{1852}{3600}
$$

Umrechnung Beschleunigung vom m/s in g-Wert

<sup>²</sup> 9.81*<sup>s</sup> m*  $g - Wert = \frac{a}{a}$ 

Aus diesen Formeln folgt dann eine direkte Berechnung aus den GPS-Daten wie folgt:

Berechnung g-Wert längs aus GPS-Daten  
\n
$$
g_{\text{lings}} = \frac{1852}{3600} \cdot \frac{1}{9.81 \frac{m}{s^2}} \cdot \frac{v(t_n) - v(t_{n-1})}{t_n - t_{n-1}} = \frac{463}{8829 \frac{m}{s^2}} \cdot \frac{\delta v}{\delta t}
$$
\noder direkt für die Tabellenkalkulation

Längsbeschleunigung:  $g_{\text{längs}} = (v_{\text{jetzt}} - v_{\text{davor}})/(t_{\text{jetzt}} - t_{\text{davor}}) \cdot 0.052440820$  (gerundet)

## **Kapitel 2 - Berechnung der Querbeschleunigung**

Die Berechnung der Querbeschleunigung ist nicht mehr ganz so trivial wie die Längsbeschleunigung. Hier handelt es sich um die Zentripetalkraft, dafür benötigt man zur gefahrenen Geschwindigkeit und des Zeitabstandes der Messungen noch die Richtungsänderung. Auch hier ist auf einheitengerechte Berechnung zu achten.

Berechnung der Querbeschleunigung

$$
a_{quer} = \omega^2 \cdot r = \frac{v^2}{r} \qquad \left[ \frac{m}{s^2} \right]
$$

Die Geschwindigkeit ist uns an jedem Messpunkt bekannt, aber wir haben keinen Kurvenradius. Diesen müssen wir uns aus der Änderung der Fahrtrichtung bestimmen. Hierfür muss man aber die Winkelgrade in Radiant umrechnen.

$$
\varphi_{\rm rad} = \frac{2\pi}{360^\circ} \cdot \varphi
$$

Wir benötigen nun eine Beziehung zwischen gefahrener Strecke, Winkeländerung und dem gesuchten Radius unserer Kurvenfahrt, damit wir die Zentripetalkraft berechnen können.

$$
s = \frac{\delta \varphi}{2\pi} \cdot 2\pi \cdot r \Rightarrow r = \frac{s}{\delta \varphi}
$$

Nun können wir die Zentripetalkraft berechnen.

$$
a_{quer} = \omega^2 \cdot r = \left(\frac{\delta \varphi}{\delta t}\right)^2 \cdot \frac{s}{\delta \varphi} = \frac{\delta \varphi}{\delta t^2} \cdot s
$$

Es fehlt jetzt noch die während der Winkeländerung gefahrene Wegstrecke s.

$$
s = v \cdot \delta t
$$

$$
\Rightarrow a_{quer} = \frac{\delta \varphi}{\delta t} \cdot v
$$

Problem ist hier, dass man nur eine Geschwindigkeit aus dem Messintervall nehmen darf. Man weiß nicht, welche Schlenkerbewegung das Fahrzeug zwischen den gemessenen Winkeln ausgeführt hat, die zu einer nicht erfassbaren Zentripetalkraft geführt hat. Man kann mit dem Messintervall leider nicht beliebig klein werden, da man nur ein paar Mal pro Sekunde einen Messwert erhält. Also kann man die sich ergebenden Werte nur als Richtwert sehen.

Auf jeden Fall steht auch nun wieder die Umrechnung in den g-Wert an.

$$
g-Wert = \frac{a}{9.81\frac{m}{s^2}}
$$

Es ergibt sich nun die direkte Berechnung der Querbeschleunigung aus den GPS-Daten:

Berechnung g-Wert quer aus GPS-Daten  
\n
$$
g_{quer} = \frac{2\pi}{360^{\circ}} \cdot \frac{1852}{3600} \cdot \frac{1}{9.81\frac{m}{s^2}} \cdot \frac{\varphi(t_n) - \varphi(t_{n-1})}{t_n - t_{n-1}} \cdot \nu = \frac{2\pi}{360^{\circ}} \cdot \frac{463}{8829\frac{m}{s^2}} \cdot \frac{\delta\varphi}{\delta t} \cdot \nu
$$
\noder direkt für die Tabellenkalkulation

Querbeschleunigung:  $g_{\text{query}} = (\varphi_{\text{jetzt}} - \varphi_{\text{davor}})/(t_{\text{jetzt}} - t_{\text{davor}}) \cdot v_{\text{jetzt}} \cdot 0,00091526497$  (gerundet)